#### รายการค้างอิง

- 1. พิษณุ เกริกอำไพสุรกิจ. 2538. <u>การพัฒนาระบบการให้บริการรหัสผ่านแบบใช้ครั้ง</u> <u>เดียวสำหรับระบบยูนิกซ์</u>. วิทยานิพนธ์ปริญญามหาบัณฑิต ภาควิชาวิศวกรรม คอมพิวเตอร์ จุฬาลงกรณ์มหาวิทยาลัย
- Jersey : Prentic-Hall, Inc. 2. Richard W. Stevens. 1991. UNIX Networking Programming. International, New
- 3. Simon Garfinkel and Gene Spafford. 1991. Practic UNIX Security. O'Reilly & Associates, Inc.
- 4. Douglas E. Comer. 1991. Internetworking With TCP/IP Volume 1. Second Edition. New Jersey : Prentice-Hall, Inc.
- 5. Charlie Kaufman, Radia Perlman and Mike Speciner. 1995.

Private Communication in a Public World. New Jersey : Prentic-Hall, Inc.

- 6. Simpson W. October 1992. PPP Authentication Protocols, RFC 1334, Daydreamer.
- 7. Lee Hadfield, Dave Hatter and Dave Bixler. 1997. Windows NT Server 4 Security Handbook. Que Corporation.

**ภาคผนวก**

#### าคผนวก ก

## คู่มือสำหรับระบบ

ในส่วนนี้จะกล่าวถึงแนวทางในการจัดการระบบให้บริการรหัสผ่านแบบใช้ครั้งเดียวโดยสรุป ซึ่งจะประกอบด้วย

- 1. ลักษณะการทำงานของระบบ
- 2. โครงสร้างของชุดโปรแกรมในระบบ

### ลักษณะการทำงานของระบบ

เมื่อผู้ใช้พิมพ์ซื่อลงบันทึกเช้าใช้ผ่านโปรแกรมล็อกอิน ซื่อลงบันทึกเข้าใช้จะถูกตรวจสอบว่า ใช้รหัสผ่านจากระบบปฏิบัติการ หรือจากระบบรหัสผ่านแบบใช้ครั้งเดียว ถ้าใช้จากระบบรหัสผ่าน แบบใช้ครั้งเดียวโปรแกรมล็อกอินจะส่งข้อมูลที่สอดคล้องวัตถุประสงค์ตามรูปแบบให้ส่วนให้บริการ ตรวจสอบรหัสผ่านเพื่อขอหมายเลขลำดับของรหัสผ่านกลับมาแสดงให้ผู้ใช้ทราบ หลังจากนั้นผู้ใช้ ต้องพิมพ์รหัสผ่านลำดับที่ตรงกับหมายเลขที่แสดงเพื่อให้โปรแกรมล็อกอินส่งไปให้ส่วนให้บริการ ตรวจสอบรหัสผ่านตรวจสอบและรายงานผลการตรวจสอบกลับมาให้โปรแกรมล็อกอิน

### โครงสร้างของชุดโปรแกรมในระบบ

ชุดโปรแกรมในระบบการให้บริการรหัสผ่านแบบใช้ครั้งเดียวแบ่งเป็น 2 ส่วน คือ 1) ส่วนที่ติดตั้งอยู่บนเครื่องขอใช้บริการ 2) ส่วนที่ติดตั้งอยู่บนเครื่องให้บริการ

1. ส่วนที่ติดตั้งอยู่บนเครื่องขอใช้บริการ

โปรแกรมล็อกอินที่ได้รับการพัฒนาให้สามารถรองรับการทำงานของระบบรหัสผ่านแบบใช้ ครั้งเดียว

2. ส่วนที่ติดตั้งอยู่บนเครื่องให้บริการ

2.1 โปรแกรมให้บริการตรวจสอบรหัสผ่านแบบใช้ครั้งเดียว ซึ่งจะทำงานเป็นโปรเซสอยู่ เบื้องหลังเพื่อคอยตอบสนองความประสงค์ที่ส่งมาจากโปรแกรมล็อกอิน

2.2 โปรแกรมบำรุงรักษาระบบรหัสผ่านแบบใช้ครั้งเดียว จะรับคำสั่งผ่านทำทางหน้าจอของ เครื่องเพื่อใช้บำรุงรักษาระบบ เช่น เพิ่ม ลบ แก้ไขบัญชีผู้ใช้ เป็นต้น

2.3 แฟ้มข้อมูล otpacct เป็นแฟ้มที่สร้างขึ้นใหม่จากระบบรหัสผ่านแบบใช้ครั้งเดียวของคุณ พิษณุ เพื่อใช้กำหนดชื่อลงบันทึกเข้าใช้ของแต่ละเซิร์ฟเวอร์เป็นชื่อบัญชีผู้ใช้บนระบบรหัสผ่านแบบ ใช้ครั้งเดียวที่ได้รับการปรับปรุง รูปแบบของแฟ้มข้อมูลแบ่งออกเป็นฟิลด์ต่าง ๆ โดยใช้ตั้งระยะ (tab) เป็นเขต ดังนี้

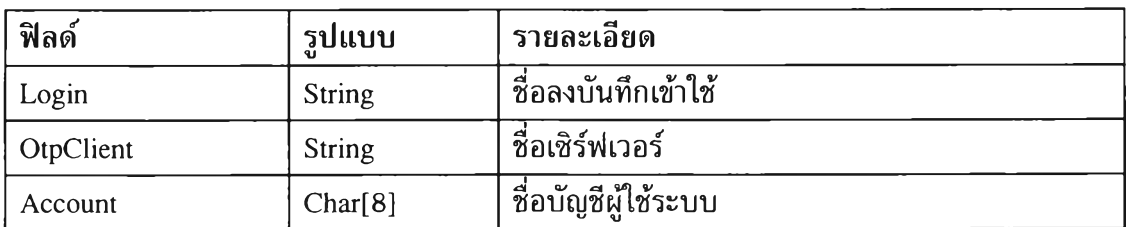

ตารางที่ ก.1 รูปแบบของแฟ้มข้อมูล otpacct

ตัวอย่าง

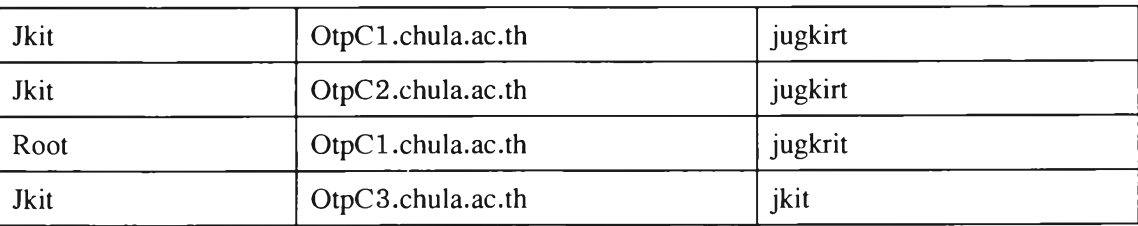

2.4 แฟ้มข้อมูล userinfo เป็นแฟ้มข้อมูลที่พัฒนามาจากแฟ้มข้อมูล user.inx ของคุณพิษณุ เพื่อใช้ยึดและปล่อยชื่อบัญชีผู้ใช้ โดยเพิ่มฟิลด์ ดั้งนี้

# 1) เวลาที่สร้างโดยส่วนให้บริการตรวจสอบรหัสผ่าน 2) เวลาที่สร้างโดยโปรแกรมล็อกอิน

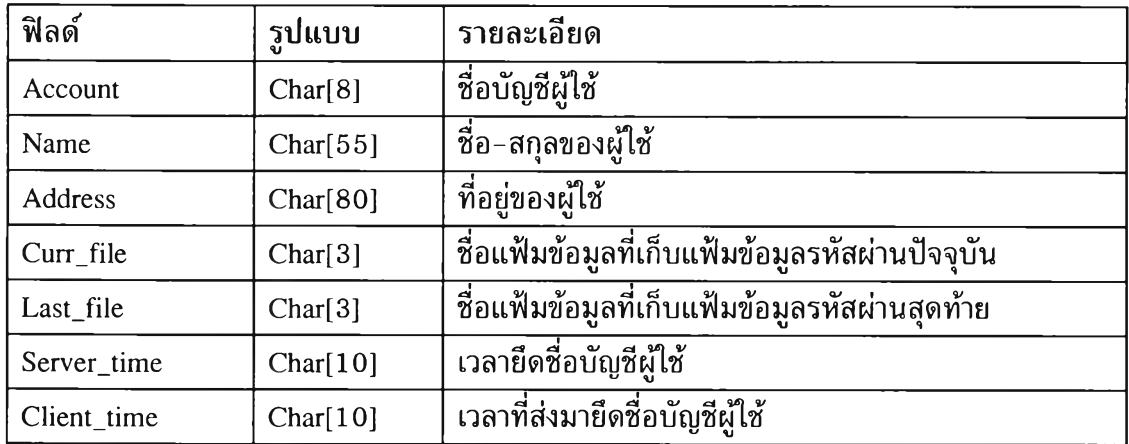

ตารางที่ ก.2 รูปแบบของแฟ้มข้อมูล userinfo

ตัวอย่าง

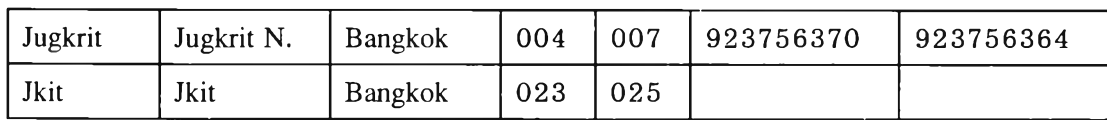

ึ ในตัวอย่างส่วนแรกแสดงการยึดชื่อบัญชีผู้ใช้ ขณะที่ส่วนที่สองไม่ถูกการล็อก

R

2.5 แฟ้มข้อมูลรหัสผ่าน ใช้เก็บรหัสผ่านของผู้ใช้แต่ละคน ซึ่งในหนึ่งแฟ้มข้อมูลประกอบ ด้วยรหัสผ่าน 200 ตัว โดยที่ชื่อของแฟ้มข้อมูลรหัสผ่านจะเหมือนกับชื่อบัญชีผู้ใช้ตามด้วยตัวเลข 3 หลัก รูปแบบของแฟ้มข้อมูลยังคงใช้ตามระบบของพิษณุ ตังนี้

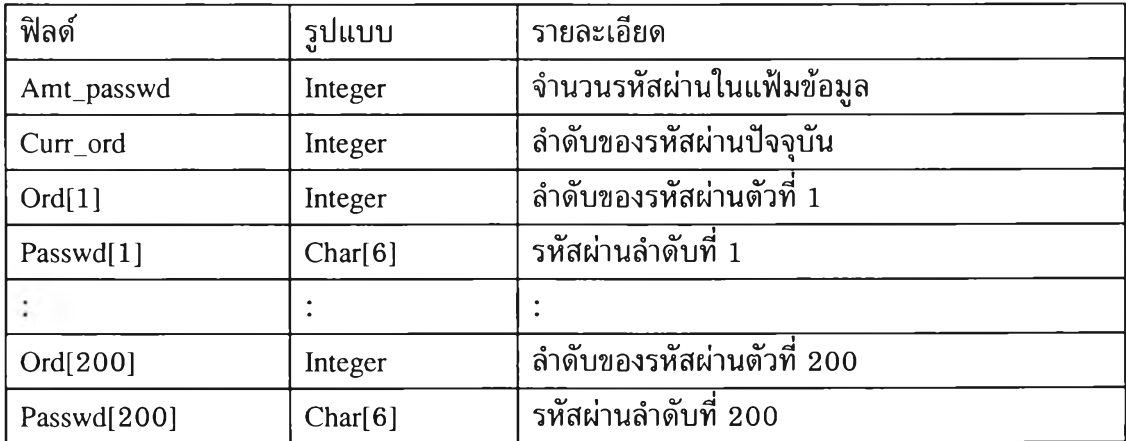

ีตารางที่ ก.3 รูปแบบของแฟ้มข้อมูลรหัสผ่าน

ตัวอย่าง

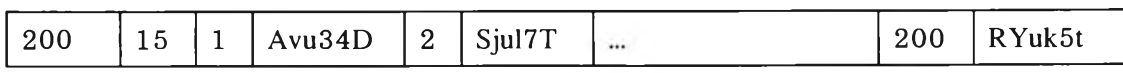

## ประวัติผู้เขียน

นายจักรกฤษณ์ นันทพินิต เกิดเมื่อวันที่ 18 ธันวาคม พ.ศ. 2510 ที่อำเภอวัดสิงห์ จังหวัด ชัยนาท สำเร็จการศึกษาปริญญาตรี วิทยาศาสตรบัณฑิต (ศาสตร์คอมพิวเตอร์) คณะวิทยาศาสตร์ ิมหาวิทยาลัยรามคำแหง เมื่อปีการศึกษา 2534 และเข้าศึกษาต่อในหลักสูตรวิทยาศาสตรมหาบัณฑิต ที่จุฬาลงกรณ์มหาวิทยาลัย เมื่อ พ.ศ. 2538 ปัจจุบันทำงานที่บริษัท เชลล์แห่งประเทศไทย

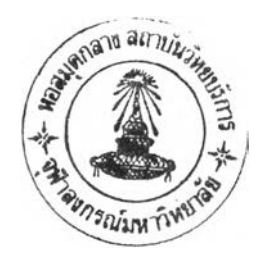